$<<$ Authorware 7.0

<<Authorware 7.0

, tushu007.com

- 13 ISBN 9787508421247
- 10 ISBN 7508421248

出版时间:2004-6

页数:333

字数:497000

extended by PDF and the PDF

http://www.tushu007.com

, tushu007.com

<<Authorware 7.0

Authorware 7.0  $100$ Authorware

Authorware 7.0

 $,$  tushu007.com

## $<<$ Authorware 7.0

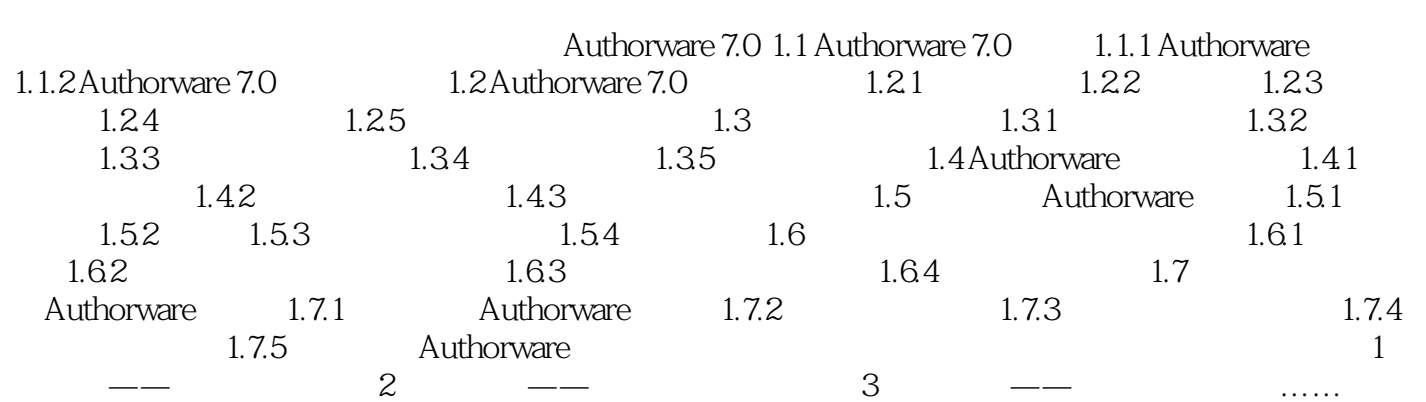

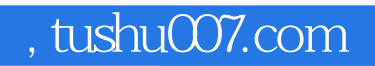

## $<<$ Authorware 7.0

本站所提供下载的PDF图书仅提供预览和简介,请支持正版图书。

更多资源请访问:http://www.tushu007.com